# Kapittel 2

# Følger, rekker og numeriske likningsløsere

Dette kapitlet danner grunnlaget for noen veldig viktige ting, taylorrekker og fourieranalyse.

## Følger

Definisjon. En følge er en funksjon  $f : \mathbb{N} \to \mathbb{R}$ . Verdiene  $f(n)$  kalles leddene i følgen.

Det er vanlig å skrive  $f(n) = a_n$ . Du kan visualisere en følge som en en uendelig lang tabell:

$$
\begin{array}{c|cccc}\nn & 1 & 2 & 3 & \dots \\
\hline\nf(n) & f(1) & f(2) & f(3) & \dots\n\end{array}
$$

Eksempel 2.1. Den enkleste følgen er kanskje de naturlige tallene:

$$
\mathbb{N} = \{1, 2, 3, ...\}
$$

Her er funksjonen  $f : \mathbb{N} \to \mathbb{C}$  gitt ved

$$
f(n) = n. \qquad \qquad \Delta
$$

Eksempel 2.2. En følge vi skal bli godt kjent med, er følgen gitt ved

$$
f(n) = \frac{1}{n}.
$$

Eksempel 2.3. En annen følge vi skal bli godt kjent med, er følgen gitt ved

$$
f(n) = \frac{1}{n!} = \frac{1}{n \cdot (n-1) \cdots 3 \cdot 2}.
$$

Noen ganger har vi ikke umiddelbar tilgang på uttrykket som beskriver følgen som en funksjon på ℕ. Et uttrykk der et ledd i følgen i stedet er definert som en funksjon av foregående ledd, kalles en rekursjon.

Eksempel 2.4. Fibonaccitallene

$$
\{1, 1, 2, 3, 5, 8, 13...\}
$$

er gitt ved rekursjonen

$$
f(n) = f(n-1) + f(n-2),
$$

og startverdiene  $f(1) = f(2) = 1$ .

Eksempel 2.5. Følgen av primtall

$$
\{2, 3, 5, 7, 11, 13, 17, ...\}
$$

har ingen kjent formel. Det er ikke så vanskelig å se at det finnes uendelig mange primtall, men det er ikke pensum i dette emnet.  $\triangle$ 

Primtallsfølgen i forrige eksempel går mot uendelig, siden det er uendelig mange primtall, og de blir større og større utover i følgen. Leddene i følgen  $f(n) = 1/n$  går mot null. Vi skal nå definere hva vi mener med at en følge 'går mot' noe.

Definisjon. En følge sies å konvergere mot  $L$  dersom det for en hver  $\epsilon > 0$  finnes en N slik at

$$
n \ge N \implies |f(n) - L| < \epsilon
$$

En følge som konvergerer, sies å være konvergent. I motsatt fall er følgen divergent.

Det er underforstått i forrige definisjon at vi først og fremst er interessert i små  $\epsilon$ . Uansett hvor liten  $\epsilon$  man velger, er det bare å gå langt nok ut i følgen, og så vil alle etterfølgende ledd ligge og vake i en avstand fra  $L$  som aldri blir større enn  $\epsilon$ .

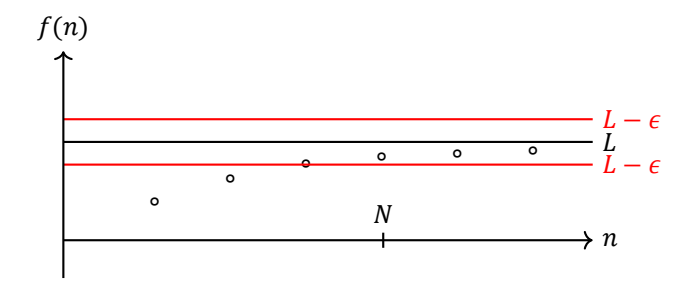

Eksempel 2.6. Følgen  $f(n) = 1/n$  går mot null. Hvordan ser vi det? Hvis du velger  $\epsilon = 0.1$ , kan vi velge  $N \ge 11$ , slik at  $f(n) < 0.1$ . Hvis du velger  $\epsilon = 0.05$ , må  $N \ge 21$ , slik at  $f(n)$  < 0.05. Poenget er nå at uansett hvor liten  $\epsilon$  som velges, kan vi alltid finne N slik at  $f(n) < \epsilon$  når  $n > N$ , og derfor kan vi si at

$$
\lim_{n \to \infty} \frac{1}{n} = 0. \qquad \Delta
$$

En følge kan ikke konvergere mot to forskjellige grenseverdier.

Teorem 2.7. En grenseverdi, dersom den eksisterer, er entydig.

Bevis. Anta vi har to grenseverdier  $L_1 \neq L_2$ . Velg  $\epsilon$  <  $|L_1 - L_2|$ , og  $N_1$  slik at

$$
|f(n) - L_1| < \epsilon/2
$$

dersom  $n > N_1$ . Men vi kan også velge  $N_2$  slik at

$$
|f(n) - L_2| < \epsilon/2
$$

og tar vi den største av  $N_1$  og  $N_2$ , er begge ulikhetene oppfylt. Men nå er

$$
|L_1 - L_2| = |L_1 - f(n) - L_2 + f(n)| \le
$$
  

$$
|L_1 - f(n)| + |L_2 - f(n)| < \epsilon/2 + \epsilon/2 = \epsilon
$$

Dette er en selvmotsigelse, for her står det at uansett hvor liten  $\epsilon$  er, må avstanden mellom  $L_1$  og  $L_2$  være mindre. Siden  $\epsilon$  er vilkårlig, kan det ikke stemme at  $L_1 \neq L_2$ , og vi må ha  $L_1 = L_2$ . En titt på figuren under kan være til hjelp.  $\Box$ 

$$
f(n)
$$
\n
$$
L_1 - \epsilon
$$
\n
$$
L_1 - \epsilon
$$
\n
$$
L_1 - \epsilon
$$
\n
$$
L_2 - \epsilon
$$
\n
$$
L_2 - \epsilon
$$
\n
$$
L_2 - \epsilon
$$
\n
$$
N
$$
\n
$$
N
$$
\n
$$
n
$$

Vi tar med noen regneregler for grenseverdier.

Teorem 2.8. Anta vi har to følger *f* og *g*, med

\n
$$
\lim_{n \to \infty} f(n) = L_1 \quad \text{og} \quad \lim_{n \to \infty} g(n) = L_2
$$
\nog la *c* være et tall. Da gjelder at

\n
$$
\lim_{n \to \infty} f(n) + g(n) = L_1 + L_2
$$
\n
$$
\lim_{n \to \infty} cf(n) = cL_1
$$
\n
$$
\lim_{n \to \infty} f(n)g(n) = L_1L_2
$$
\n
$$
\lim_{n \to \infty} f(n)/g(n) = L_1/L_2 \quad (L_2 \neq 0)
$$

Bevis. Vi beviser den første. Velg  $\epsilon$ . Vi må vise at det går an å velge N slik at  $n > N$  impliserer

$$
|f(n) + g(n) - L_1 - L_2| < \epsilon
$$

Merk først at

$$
|f(n) + g(n) - L_1 - L_2| =
$$
  

$$
|f(n) - L_1 + g(n) - L_2| <
$$
  

$$
|f(n) - L_1| + |g(n) - L_2|
$$

Siden  $f$  konvergerer mot  $L_1$ , og  $g$  mot  $L_2$ , kan vi velge  $N$ slik at  $n > N$  impliserer

$$
|f(n) - L_1| < \epsilon/2
$$

 $|g(n) - L_2| < \epsilon/2$ .

som var det vi skulle vise. De andre reglene bevises på

Men i så fall impliserer  $n < N$  at

 $\Box$ 

liknende måte, men det er litt mer regning.

 $|f(n) - L_1 + g(n) - L_2| < \epsilon/2 + \epsilon/2 = \epsilon$ ,

En spesiell type følger er veldig greie å jobbe med.

Definition. En følge sies å være monoton dersom 
$$
f(n + 1) \ge f(n)
$$
 eller  $f(n + 1) \le f(n)$  for alle *n*, og begrenset dersom | $f(n)$ | ≤ *L* for alle *n*.

Dette skyldes følgende teorem. Vi tar med beviset, for dette er en illustrasjon av minste-øvre-skrankeegenskapen. Hvis ingen hadde tatt bryet med å konstruere de reelle tallene ordentlig, hadde teoremet ikke vært sant.

Teorem 2.9. En monoton og begrenset følge er konvergent.

Bevis. Anta følgen er monotont stigende, og at verdimengden til  $f$  er begrenset ovenfra. Verdimengden til  $f$ har en minste øvre skranke L. Velg  $\epsilon > 0$ . For en eller annen N er  $f(N) > L - \epsilon$ , for ellers er ikke L minste øvre skranke til verdimengden til f. Dersom  $n > N$ , er også

$$
f(n) > L - \epsilon
$$

siden f er monotont stigende. Siden  $f(n) > L - \epsilon$  for alle  $n > N$ , konvergerer følgen til L.  $\Box$ 

#### Numeriske likningsløsere

Det tilsynelatende mylderet av likninger man løser på skolen kan forlede en til å tro at man kan løse alle likninger analytisk, men i virkeligheten lærer man først og fremst standardteknikker for å løse noen veldig spesifikke likningstyper.

Eksempel 2.10. Likningen

$$
ax^2 + bx + c = 0
$$

kan løses ved å dele ut  $a$ , og skrive

$$
x^{2} + \frac{b}{a}x + \frac{c}{a} = \left(x + \frac{b}{2a}\right)^{2} + \frac{c}{a} - \frac{b^{2}}{4a^{2}} = 0
$$

eller

$$
\left(x+\frac{b}{2a}\right)^2=\frac{b^2}{4a^2}-\frac{c}{a}.
$$

Vi kvadrerer, og får

$$
x = -\frac{b}{2a} \pm \sqrt{\frac{b^2}{4a^2} - \frac{c}{a}} = \frac{-b \pm \sqrt{b^2 - 4ac}}{2a}
$$

som kalles  $abc$ -formelen.  $\Delta$ 

Løsningen til en likning kalles gjerne en rot.

2

og

Eksempel 2.11. Likningen

$$
x^3 + x^2 - 3x - 3 = 0
$$

har en røtter  $x = -1$  og  $x = \pm \sqrt{3}$ , men disse er ikke enkle å finne. Oppskriften for å løse en generell tredjegradslikning er lang og teknisk, og selv matematikkstudenter lærer det ikke. Løsningsteknikken til en generell fjerdegradslikning er enda mer komplisert, og for en generell femtegradslikning kan man ikke en gang utlede en løsningsformel. △

Eksempel 2.12. Likningen

$$
\cos(2x+3) = \frac{1}{2}
$$

løses ved å invertere cosinusfunksjonen

$$
2x + 3 = \arccos\frac{1}{2},
$$

huske at cos  $\frac{\pi}{2}$  $\frac{\pi}{3} = \frac{1}{2}$ 2

$$
2x+3=\frac{\pi}{3},
$$

og løse for  $x$ 

$$
x = \frac{\pi}{6} - \frac{2}{3}.
$$

Eksempel 2.13. Likningen

 $x = \cos x$ 

har en rot på intervallet [0, 1], se figur. Men denne likningen kan ikke løses med et endelig antall algebraiske operasjoner.  $\Delta$ 

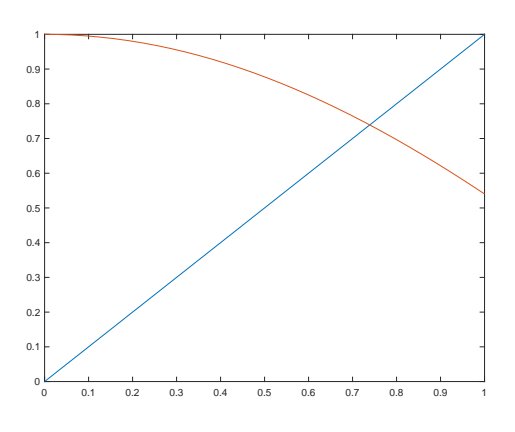

Noen likninger kan altså løses, mens andre ikke kan det. Noen likninger har løsningsteknikker som er for kompliserte til at det er praktisk å lære seg dem. Finnes det ingen løsninsteknikker som takler alle likninger? Svaret er nei, men det finnes teknikker for å beregne tilnærmede løsninger til likninger vi av en eller annen grunn ikke kan løse analytisk, og disse teknikkene kan ofte brukes på brede klasser av likninger. Disse teknikkene kalles numeriske likningsløsere.

En numerisk likningsløser produserer en følge av tilnærminger til løsningen. Dersom likningsløseren er tilpasset likningen vi prøver å løse, vil tilnærmingene bli bedre utover i følgen. Det neste eksemplet illustrerer tankegangen.

Eksempel 2.14. Siden

$$
\cos\frac{1}{2} \approx 0.8776 \ge \frac{1}{2}
$$

ser vi at roten ligger i intervallet  $[\frac{1}{2}, 1]$ . La oss sette  $x_0 =$  $\frac{3}{2}$  also matrices and the internal state  $\frac{2}{3}$  $\frac{3}{4}$ , altså midt i dette invtervallet. Dette kan vi se på som en tilnærming til den analytiske løsningen. Siden

$$
\cos\frac{3}{4} \approx 0.7317 \le \frac{3}{4}
$$

ser vi videre at roten må ligge i intervallet  $\left[\frac{1}{2}\right]$  $\frac{1}{2}$ ,  $\frac{3}{4}$  $\frac{3}{4}$ ], som er halvparten så bredt som det forrige, og vi setter  $x_1 = \frac{5}{8}$  $\frac{5}{8}$ altså midt i det nye intervallet. Siden

$$
\cos\frac{5}{8} \approx 0.8110 \ge \frac{5}{8},
$$

må roten ligge i  $\left[\frac{5}{9}\right]$  $\frac{5}{8}$ ,  $\frac{3}{4}$  $\frac{3}{4}$ ], og vi setter  $x_2 = \frac{11}{16}$  $\frac{11}{16}$ . Slik kan vi fortsette så lenge vi ønsker. Denne metoden kalles gjerne halveringsmetoden.

### Newtons metode

En av de metodene som er enklest å forstå, er Newtons metode. På samme måte som halveringsmetoden, produserer den en følge av tilnærminger til løsningen av likningen.

Newtons metode baserer seg på at likningen er skrevet på formen

$$
f(x)=0.
$$

Den leter altså etter nullpunkter til funksjoner. La oss si at nullpunktet vi leter etter kalles  $r$ .

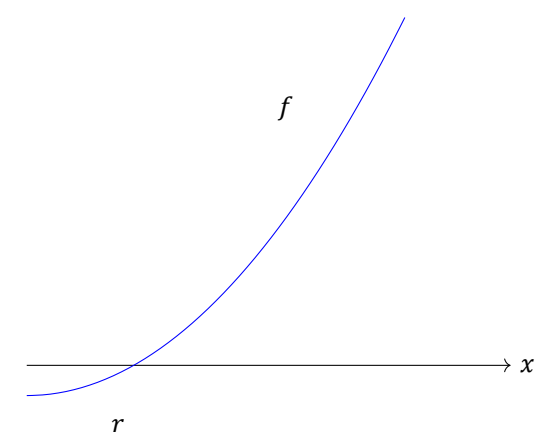

La oss anta at vi har en tilnærming  $x_0$  til  $r$ . Vi slår tangenten til  $f$  i  $x_0$ .

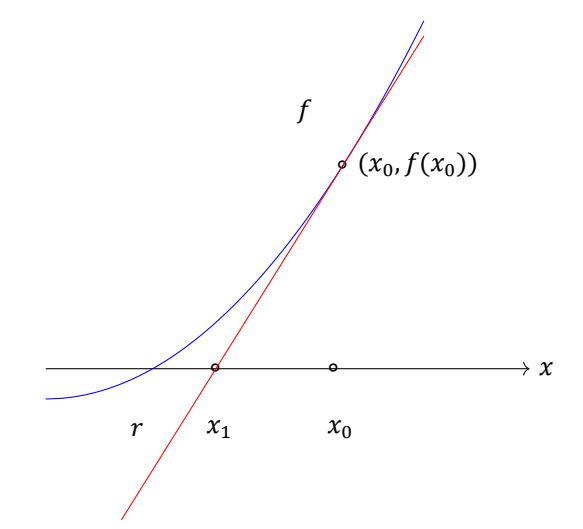

Punktet der tangenten skjærer x-aksen, kaller vi  $x_1$ . Dette punktet kan vi finne ved å sette opp likningen for tangenten til  $f$  i  $x_0$ :

$$
y - f(x_0) = f'(x_0)(x - x_0)
$$

og så kreve at  $y = 0$  i denne likningen:

$$
-f(x_0) = f'(x_0)(x_1 - x_0)
$$

Løser vi denne likningen for  $x_1$ , får vi at

$$
x_1 = x_0 - \frac{f(x_0)}{f'(x_0)}.
$$

Newtons metode er definert som den rekursive følgen

$$
x_{n+1} = x_n - \frac{f(x_n)}{f'(x_n)}.
$$

I mange situasjoner konvergerer denne følgen ganske fort mot  $r$ .

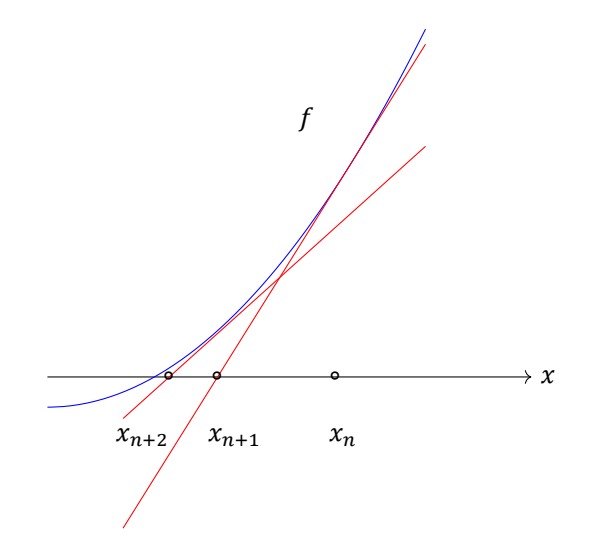

Eksempel 2.15. Likningen

$$
x = \cos x
$$

har som nevnt en foreløpig ukjent rot på intervallet [0, 1]. For å bruke Newtons metode, må vi skrive likningen

$$
f(x) = x - \cos x = 0
$$

og sette opp Newtons iterasjon

$$
x_{n+1} = x_n - \frac{x_n - \cos x_n}{1 + \sin x_n}
$$

Setter vi  $x_0 = \frac{3}{4}$  $\frac{3}{4}$ , produserer metoden følgende tabell:

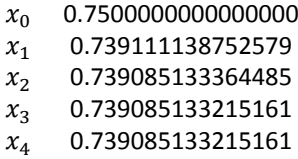

Fra tredje til fjerde iterasjon er det ingen endring. Det betyr at vi mest sannsynlig har roten med seksten desimalers nøyaktighet. Senere i kurset skal vi sette opp presise kriterier for konvergens. <br>
△

#### Fikspunktiterasjonen

Fikspunktmetoden er ikke fullt så enkel å forstå som Newtons metode. La oss anta at vi har en likning på formen

$$
x=g(x).
$$

En løsning  $r$  av en slik likning, kalles et fikspunkt. Fikspunkmetoden er definert ved iterasjonen

$$
x_{n+1}=g(x_n)
$$

Det kan virke snodig at denne iterasjonen skal hjelpe oss til å finne  $r$ . Men det gjør den ofte. Figuren under illustrerer hvordan iterasjonen finner frem.

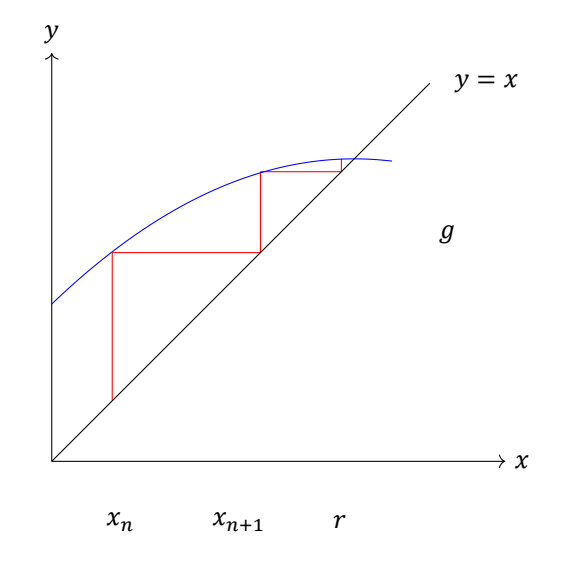

Eksempel 2.16. Likningen

$$
x = \cos x
$$

har som nevnt en foreløpig ukjent rot på intervallet [0, 1]. Iterasjonen

$$
x_{n+1} = \cos x_n
$$

produserer følgende tabell, dersom vi setter  $x_0 = \frac{3}{4}$  $\frac{5}{4}$ :

> $x_0$  0.750000000000000000  $x_1$  0.731688868873821

 $x_2$  0.744047084788764

 $x_3$  0.735733618187236

- $x_4$  0.741338598887922
- $x_{78}$  0.739085133215161

Det går ikke så fort i svingene. Figurene under illustrerer hva som skjer.  $\triangle$ 

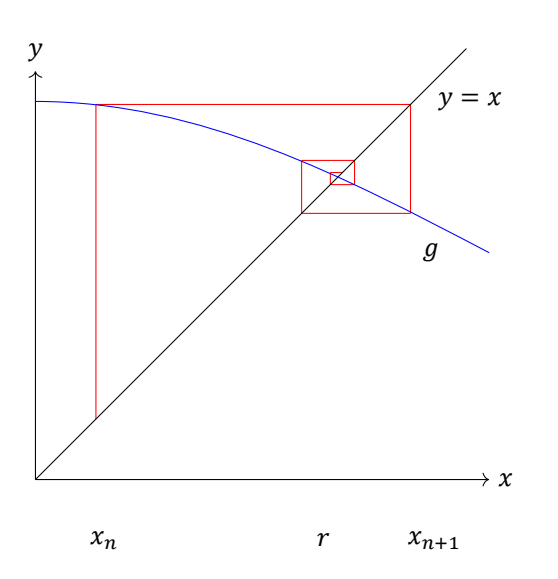

Senere i semesteret skal vi sette opp presise konvergenskriterier for fikspunktiterasjonen.